# **COMPARACIÓN DEL HIDROGRAMA DE SALIDA DE UNA CUENCA CON UN MODELO HIDRÁULICO Y UN MODELO DISTRIBUIDO**

J. I. Juárez D., M. L. Arganis J., R. Domínguez, G. Esquivel G, M., E., Bladé, J. Dolz, M. Sánchez, H. Sánchez, G. Corestein

Instituto de Ingeniería, Universidad Nacional Autónoma de México, Av. Universidad Num. 3000, Col. Universidad Nacional Autónoma de México CU, Delegación Coyoacán , CP 04510, México, D.F. ; Instituto de Investigación Flumen (UPC y CIMNE), C/ Jordi Girona 1-3, Edificio D1, Segunda Planta, 08034 Barcelona, España.

[JJuarezD@iingen.unam.mx;MArganisJ@iingen.unam.mx;rdm@pumas.iingen.unam.mx; gesquivelg@iingen.unam.mx;ernest.blade@upc.edu,](mailto:JJuarezD@iingen.unam.mx;MArganisJ@iingen.unam.mx;rdm@pumas.iingen.unam.mx;%20gesquivelg@iingen.unam.mx;ernest.blade@upc.edu)  [jdolz@upc.edu,](mailto:jdolz@upc.edu) marti.sanchez@upc.edu,hans.sanchez@upc.edu;georgina.corestein@upc.edu

# **Introducción**

La estimación de avenidas de diseño en cuencas hidrológicas es un problema fundamental de la hidrología superficial; cuando no se cuenta con datos suficientes de escurrimiento, se recomienda utilizar modelos lluvia-escurrimiento para la estimación de dichas avenidas. Por muchos años el proceso de transformación de la lluvia en escurrimiento se estudio mediante modelos de *parámetros concentrados*, que son alimentados con valores medios, por lo que no pueden considerarse las variaciones espaciales al interior de la cuenca, del tipo y uso del suelo ni de la precipitación. Con la evolución de las herramientas de cómputo y en particular los *Sistemas de Información Geográfica* (SIG) se ha desencadenado una mayor aplicación de los modelos de *parámetros distribuidos*, que permiten dividir la cuenca en partes pequeñas (celdas) cada una con sus características específicas y con los modelos numéricos del terreno (MNT), dar seguimiento a las trayectorias del escurrimiento hasta los puntos de interés. Por otra parte se han comenzado a analizar los modelos hidráulicos de flujo bidimensional, que se basan en las ecuaciones de St. Venant, como una herramienta potencialmente útil para la estimación del escurrimiento considerando eventos de precipitación.

En el Instituto de Ingeniería de la UNAM de México, se creó el programa *Modelo de Pronóstico de Escurrimiento* (MPE) (Domínguez et al, 2008), el cual considera la variación espacial de características como el uso y tipo de suelo y la variabilidad de la lluvia dentro de la cuenca, lo anterior se logra al seccionar la cuenca en pequeñas celdas a las cuales por medio de un *Sistema de Información Geográfica* (SIG) se les asignan dichos atributos, adicionalmente el modelo contempla las pérdidas por evapotranspiración que se presenta durante el intervalo de tiempo de una tormenta a otra.

En fechas recientes el Instituto Flumen de la Universidad Politécnica de Cataluña (UPC) de Barcelona desarrolló el modelo hidráulico de flujo bidimensional basado en volúmenes finitos IBER (IBER,2012), el cual tiene implementado un modulo hidrológico que pretende simular el proceso de transformación de lluvia en escurrimiento.

El *SIG* que se utiliza para obtener los parámetros hidrológicos de le cuenca es A*rcGIS* 9.3 en conjunto con la extensión de *Modelación Hidrologica Geoespacial* (HEC-GeoHMS) desarrrollada por el Hydrologic Engineering Center, (USACE, 2003).

En este trabajo se presenta una comparación entre los resultados que se obtienen con estos dos modelos

## **Metodología**

En el caso del MPE se realiza una división de la cuenca en estudio en celdas a las cuales se les asignan diferentes atributos como el uso y tipo de suelo. La precipitación distribuida en la cuenca se obtiene interpolando, para cada celda del modelo, la lluvia registrada en la red de estaciones pluviográficas con el método de *Shepard*, (Engeln, 1996). El método empleado para la producción del escurrimiento está basado en el *Número de Curva* o *SCS* del Soil Conservation Service, (Chow, 1994), con una modificación que permite considerar el secado del suelo después de presentarse una lluvia, para ello se agregó en el cálculo de la precipitación un parámetro, al que se denominó factor de olvido, el cual hace que la importancia de las lluvias antecedentes vaya a disminuyendo conforme pasa el tiempo. Con este parámetro se consideran las pérdidas por evapotranspiración. La transferencia del escurrimiento se hace con el método de Clark modificado (Méndez, 2005).

## **Modelo de Precipitación**

La interpolación se realiza con el método de *Shepard*, que consiste en obtener una media pesada de los valores registrados en N sitios próximos al punto de interpolación, utilizando como peso el inverso de la distancia del punto a interpolar a los puntos que lo rodean.

$$
\emptyset(x,y) = \sum_{j=0}^{N} w_j(x,y) h p_j \tag{1}
$$

Donde:  $\emptyset$  (x, y) precipitación interpolada en el punto (x,y), N número de estaciones de lluvia,  $w_i$  factor de peso en la estación  $j$ ,  $hp_j$  Lluvia en la estación j.

Para el cálculo del factor de peso  $w_i(x, y)$ , se utilizan solamente los puntos  $(x_i, y_i)$  de un círculo de radio R alrededor del punto  $(x, y)$ . A este procedimiento se le llama método local de Shepard, donde w se determina con los parámetros de Franke-Little:

$$
\xi_j = \begin{cases}\n1 - \frac{r_j(x, y)}{R} & para & 0 < r_j(x, y) < R \\
0 & para\ r_j(x, y) \ge R\n\end{cases}
$$
\n(2)

La ecuación para determinar el factor de peso resulta:

$$
w_j(x, y) = \frac{\xi_j^u(x, y)}{\sum_{i=0}^N \xi_j^u(x, y)}
$$
(3)

Donde R distancia máxima a considerar para hacer la interpolación,  $r_i(x, y)$  distancia desde el punto  $(x, y)$  a la estación j;  $w_i(x, y)$  factor de peso en la estación j.

## **Modelo de Producción de Escurrimiento**

El método de Número de Curva del Soil Conservation Service (SCS-CN) se basa en la ecuación de balance hídrico y en dos hipótesis fundamentales. La primera establece que la razón entre el volumen de escurrimiento directo y el escurrimiento potencial máximo es igual a la razón entre la infiltración real y la infiltración potencial máxima. La segunda hipótesis establece que la infiltración inicial es una fracción de la retención potencial.

De acuerdo con este criterio la precipitación total y la precipitación efectiva, se relacionan de acuerdo con la siguiente ecuación:

$$
P_e = \frac{\left(P - \frac{508}{CN} + 5.08\right)^2}{P + \frac{2032}{CN} - 20.32}
$$
\n(4)

Donde CN es el número de curva, determinando a partir de uso y tipo de suelo,  $P$  precipitación total (cm) y  $P_e$ precipitación efectiva (cm).

#### **Pérdidas por Evapotranspiración**

Para considerar el secado del suelo después de presentarse una lluvia, se agregó en el cálculo de la precipitación acumulada un parámetro, al que se denominó *factor de olvido,* el cual hace que las aportaciones de las lluvias antecedentes vayan disminuyendo conforme pasa el tiempo. Con este parámetro se consideran las pérdidas por evapotranspiración que se presentan de una tormenta a otra; de lo contrario, cuando se presente el segundo evento de lluvia, el suelo se consideraría saturado y escurriría todo lo que llueve, lo cual no es real. Al usar el *factor de olvido*, se calcula una precipitación acumulada "neta".

$$
Pa_n = P_1 * fx^{n-1} + P_2 fx^{n-2} + \dots + P_n fx^{n-n}
$$
 (5)

Donde:  $Pa_n$  precipitación acumulada neta en el intervalo de tiempo  $n$  (cm),  $P_n$  precipitación en el intervalo de tiempo  $n$ (cm) y  $f_x$  factor de olvido.

La precipitación acumulada neta se sustituye por la acumulada total  $P$  en la ecuación 4 para estimar la precipitación efectiva.

## **Modelo de Transferencia de Escurrimiento**

El método de Clark Modificado consiste en trasladar el escurrimiento producido en cada celda hasta la salida de la cuenca después de transcurrido un intervalo de tiempo igual al tiempo de viaje desde la celda hasta la salida, combinando un mapa de isócronas (curvas de igual tiempo de viaje) con la regulación en un embalse lineal. El método requiere de tres elementos para la determinación del hidrograma a la salida de la cuenca; el histograma tiempo-área, el tiempo de concentración  $T_c$  y el coeficiente de atenuación por almacenamiento  $K$ . El Histograma tiempo-área, representa el área de la cuenca que contribuye al escurrimiento en la salida de la cuenca en un tiempo dado. Los tiempos de viaje se estiman suponiendo una velocidad de viaje constante, dada por la relación entre la distancia del punto más alejado de la salida de la cuenca y el tiempo de concentración. Una vez determinado el tiempo de viaje desde cada celda hasta la salida de la cuenca (ecuación 6) el área de la cuenca se divide en zonas de igual tiempo de viaje (isócronas). Al relacionar las áreas entre isócronas con el intervalo de tiempo correspondiente se obtiene el histograma tiempo-área de la cuenca.

En el *SIG* se obtienen las longitudes de viaje de cada celda, (Domínguez et al., 2008), que posteriormente son convertidas por el programa MPE en tiempos de viaje utilizando la ecuación 6.

$$
T_t = T_c x \left(\frac{Lv_N}{Lv_n}\right) \tag{6}
$$

Donde  $T_c$  Tiempo de concentración, (hr),  $T_t$  Tiempo de tránsito o tiempo de viaje desde la celda que se analiza, (hr),  $Lv_N$  Longitud de viaje de la celda más alejada y  $Lv_n$ Longitud de viaje de la celda analizada.

En la literatura existen varias ecuaciones para el cálculo del tiempo de concentración  $T_c$ , la ecuación empleada por el modelo MPE es la ecuación de Kirpich.

$$
T_c = 0.000325 \, x \left(\frac{L^{0.77}}{S^{0.385}}\right) \tag{7}
$$

El *coeficiente de atenuación por almacenamiento* k es una medida de retraso provocado por el efecto del almacenamiento natural. Para usos prácticos:

 $k = 0.6 \, Tc$  (8)

Donde  $T_c$  Tiempo de concentración, (hr)

Aplicando el método de Muskingum a dos intervalos de tiempo y despreciando el almacenamiento en cuña, se tiene:

$$
O_2 = C_0 I_2 + C_1 I_1 + C_2 O_1 \tag{9}
$$

$$
C_0 = C_1 = \left(\frac{0.5\Delta t}{k + 0.5\Delta t}\right) \tag{10}
$$

$$
C_2 = \left(\frac{k - 0.5\Delta t}{k + 0.5\Delta t}\right) \tag{11}
$$

$$
C_0 + C_1 + C_2 = 1 \tag{12}
$$

Donde  $I$  caudal de entrada en ese tramo,  $O$  caudal de salida de ese tramo,  $k$  coeficiente de almacenamiento,  $hr$ 

# **Metodología del Modelo IBER**

IBER es un modelo numérico de simulación de flujo turbulento en lámina en régimen no permanente, y de procesos medioambientales en hidráulica fluvial. El rango de aplicación de IBER abarca la hidrodinámica fluvial, la simulación de rotura de presas, la evaluación de zonas inundables, el cálculo de transporte de sedimentos, y el flujo de mareas en estuarios. El modelo IBER consta actualmente de 3 módulos de cálculo principales: un módulo hidrodinámico, un módulo de turbulencia y un módulo de trasporte de sedimentos. Todos los módulos trabajan sobre una malla no estructurada de volúmenes finitos formada por elementos triangulares o cuadriláteros. Adicionalmente tiene implementado un modulo hidrológico que pretende representar el proceso lluvia escurrimiento.

#### **Modulo Hidrodinámico**

El módulo hidrodinámico resuelve las ecuaciones de aguas someras promediadas en profundidad o ecuaciones de St. Venant bidimensionales. Dichas ecuaciones suponen una distribución de presión hidrostática y una distribución relativamente uniforme de la velocidad en profundidad. La hipótesis de presión hidrostática se cumple razonablemente en el flujo de ríos, así como en las corrientes generadas por la marea en estuarios. En el módulo hidrodinámico se resuelven las ecuaciones de la masa y de momento en las dos direcciones horizontales:

$$
\frac{\partial h}{\partial t} + \frac{\partial hU_x}{\partial x} + \frac{\partial hU_y}{\partial y} = M_{\varepsilon}
$$
(13)  

$$
\frac{\partial hU_x}{\partial t} + \frac{\partial hU_x^2}{\partial x} + \frac{\partial hU_xU_y}{\partial y} = -gh \frac{\partial Z_s}{\partial x} + \frac{\tau_{s,x}}{\rho} - \frac{\tau_{b,x}}{\rho}
$$
(14)  

$$
\frac{g}{\rho} \frac{h^2}{2} \frac{\partial \rho}{\partial X} + 2\Omega sin \lambda U_y + \frac{\partial h\tau_{xx}^e}{\partial X} + \frac{\partial h\tau_{xy}^e}{\partial y} + M_x
$$

$$
\frac{\partial hU_x}{\partial t} + \frac{\partial hU_xU_y}{\partial x} + \frac{\partial hU_y^2}{\partial y} = -gh \frac{\partial z_s}{\partial y} + \frac{\tau_{5y}}{\rho} - \frac{\tau_{b,y}}{\rho} - \frac{g h^2}{\rho} \frac{\partial \rho}{\partial y} + \n2\Omega sin\lambda U_x + \frac{\partial h\tau_{xy}^2}{\partial x} + \frac{\partial h\tau_{yy}^2}{\partial y} + M_y
$$
\n(15)

Donde: $h$  Es el tirante,  $U_x$ ,  $U_y$  Son las velocidades horizontales promediadas en profundidad, g Es la aceleración de la gravedad,  $Z_s$  Es la elevación de de la lámina libre,  $\tau_s$  Es la fricción de la superficie libre debida al rozamiento producido por el viento,  $\tau_h$  Es la fricción debido al rozamiento del fondo

 $ρ$  Es la densidad del agua, Ω Es la velocidad angular de rotación de la tierra, $\lambda$  Es la latitud del punto,  $\tau_{xx}^e \tau_{xy}^e \tau_{yy}^e$  Son las tensiones efectivas horizontales,  $M_s$ ,  $M_x$ ,  $M_y$  Son los términos de masa y momento, mediante los cuales se realiza la modelación de precipitación, infiltración y sumideros. Se incluyen los siguientes términos fuente en las ecuaciones hidrodinámicas: Presión hidrostática, pendiente del fondo, tensiones tangenciales viscosas y turbulentas, rozamiento del fondo, precipitación e infiltración. Se modela asimismo el frente *seco-mojado,* tanto estacionario como no estacionario, que pueden aparecer en el dominio. Dichos frentes son fundamentales en la modelización de zonas inundables en ríos.

## **Infiltración en el Modelo IBER**

En la simulación de procesos de precipitación es necesario considerar la infiltración de agua en el terreno no saturado para el cálculo del escurrimiento superficial. El modelado de la infiltración de agua superficial en el terreno es especialmente importante en la simulación de la transformación de lluvia-escurrimiento. La infiltración se considera en el modelo mediante un término fuente negativo en la ecuación de conservación de masa.

$$
\frac{\partial h}{\partial t} + \frac{\partial hU_x}{\partial x} + \frac{\partial hU_y}{\partial y} = -i
$$
 (16)

Donde i es la tasa de infiltración real, calculada como el mínimo entre la tasa de infiltración potencial f (capacidad de infiltración del terreno en cada instante, que depende de las condiciones y características del suelo), y la cantidad de agua superficial disponible para infiltrarse.

$$
i = \min\left(f, \frac{h}{\Delta t}\right) \tag{17}
$$

Para calcular la infiltración potencial se implementan 3 modelos de infiltración comúnmente utilizados, que son los que se describen a continuación:

# **Modelo de Green-Ampt**

La tasa de infiltración, expresada en  $m/s$ , se calcula en cada celda utilizando la formulación de Green-Ampt (Chow, 1988), en la cual se supone que existe un frente saturado que separa la región de suelo saturada, inmediatamente bajo el terreno, y la región de suelo no-saturada, en la cual existe una succión. A medida que la infiltración aumenta, el frente saturado desciende y la anchura de la región saturada L aumenta. La tasa de de infiltración potencial  $f$  se calcula con la siguiente expresión:

$$
f = k_s \left( 1 + \frac{(h + \Psi)\Delta\theta}{L_0 \Delta\theta + F} \right) \tag{18}
$$

$$
F = \int_0^t \mathbf{f} \, \mathrm{dt} \tag{19}
$$

$$
L = L_0 + \frac{F}{\Delta \theta} \tag{20}
$$

$$
\Delta \theta = \phi - \theta_i \tag{21}
$$

Donde:  $k_s$  es la permeabilidad saturada del suelo, h el calado,  $\psi$  la succión en la región de suelo no saturada,  $\Delta\theta$  el cambio en contendió de humedad del suelo a medida que el frente de saturación avanza;  $\theta_i$  la humedad inicial del suelo, $\phi$ la porosidad total del suelo, L El ancho de la región de suelo saturada, la tasa de infiltración real es igual a la tasa de infiltración potencial siempre y cuando haya suficiente agua superficial para infiltrarse.

Los parámetros a introducir por el usuario para este modelo son: a= Permeabilidad saturada del suelo  $(k<sub>s</sub>)$ , b) Succión en la región del suelo no-saturado  $(\psi)$ , c) Porosidad efectiva (drenable) del suelo  $(\theta_e)$  y d) Saturación efectiva inicial del suelo  $(S_e)$  definido como:

$$
S_e = \frac{\theta_i - \theta_r}{\theta_e} \tag{22}
$$

Donde  $\theta_r$  es la capacidad de retención (humedad irreductible o no drenable) del suelo y  $\theta_i$  la humedad inicial del suelo. La porosidad del suelo ∅ es igual a la porosidad drenable más la capacidad de retención del suelo ( $\phi = \theta_e + \theta_r$ ). A partir de la porosidad efectiva y de la saturación efectiva inicial del suelo, se calcula el cambio en el contenido de humedad del suelo a medida que el frente de saturación avanza como:

$$
\Delta \theta = \emptyset - \theta_i = \emptyset - \theta_r - \theta_e S_e = \theta_e (1 - S_e)
$$
 (23)

# **Modelo de Horton**

En el modelo de Horton se calcula la tasa de infiltración potencial como:

$$
f = f_c + (f_0 - f_c) \exp(-kt)
$$
 (24)

Siendo t el tiempo desde el comienzo de la precipitación; los parámetros que ingresa el usuario son:  $f_c$  La tasa de infiltración a tiempo infinito,  $k$  La constante de variación temporal de la tasa de infiltración potencial. Las constantes antes mencionadas se pueden introducir para cada elemento de la malla de cálculo.

## **Aplicación y Resultados**

El caso de estudio se desarrollo en la cuenca *Peñitas,* ubicada en el estado de Tabasco, México, ilustración 1. El área de estudio de 1300  $km^2$  se tomó de la cortina de la presa *Malpaso* hasta la salida de la cuenca *Peñitas*. Su cauce principal formado de las aportaciones por cuenca propia y del agua turbinada por la presa Malpaso tiene la longitud de 166 km y su pendiente es de 0.019. La información como el uso y tipo de suelo, el Modelo Digital de Elevaciones (MDE), etc. fue obtenida del Instituto Nacional de Estadista y Geografía (INEGI); la información climatología se obtuvo de la red estaciones automáticas que tiene Comisión Federal de Electricidad (CFE) y sus registros fueron validados o completados por la red de estaciones climatológicas de la Comisión Nacional del Agua (CONAGUA). A la información climatológica se le aplicaron pruebas de cantidad y calidad de la información, con el fin de reducir la incertidumbre. La tormenta seleccionada para una primera simulación fue la que se presentó del 22 de Octubre al 5 de Noviembre de 2007.

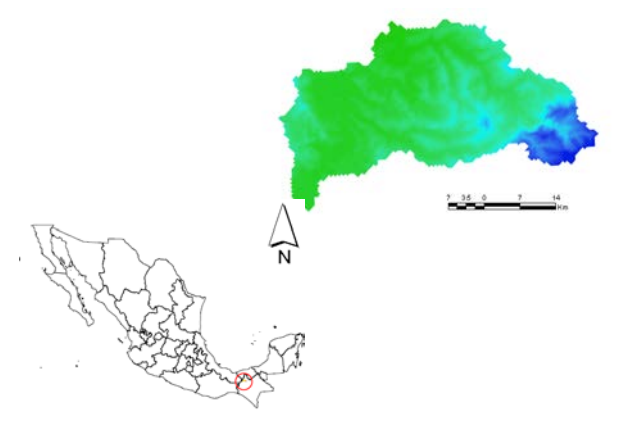

**Ilustración 1. Cuenca Peñitas**

Con la información recopilada y por medio de ArcGIS y el complemento de HEc-geoHMS, se generaron los archivos necesarios para ejecutar el MPE y se simularon para obtener el hidrograma de salida de la cuenca. Los primeros resultados se obtuvieron con el modelo MPE. Para obtener el hidrograma final que se utilizó en la comparación; fue necesario realizar una calibración del programa con varios eventos de lluvia, con los que se pudieron calcular los parámetros: factor de escala de pérdida inicial, factor de escala de retención potencial, factor de olvido, el tiempo de concentración y el coeficiente de almacenamiento. En la ilustración 2 se muestra en color azul el hidrograma observado en la estación Peñitas y en color rojo el hidrograma calculado con MPE. Se puede observar que el modelo MPE da resultados muy parecidos a la realidad, en cuanto a la forma y duración de la avenida, también representa de manera adecuada el gasto pico de la avenida.

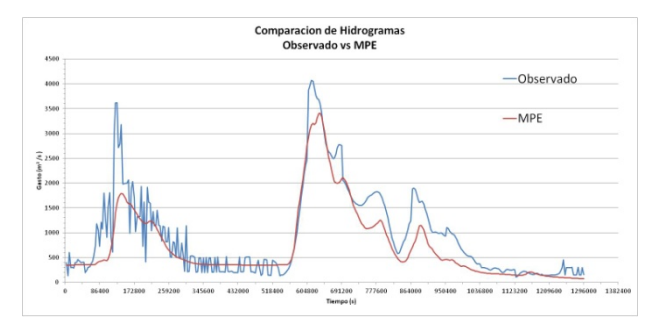

**Ilustración 2. Comparación entre el hidrograma observado y el calculado con el MPE**

Para el modelo IBER se realizaron dos etapas de cálculo, en la primer etapa se elaboraron tres proyectos que trataron de abordar todas las posibilidades de calculo que brinda el programa. Los resultados de la primera etapa de cálculos se muestran en la tabla 1, en donde el mejor resultado corresponde al proyecto Peñitasv3. En la ilustración 3 se muestran las comparaciones de los resultados más alentadores en la primera etapa que fueron utilizados como base en la segunda etapa de cálculos.

**Tabla 1. Volúmenes y diferencia en % respecto al hidrograma observado, para las simulaciones de la primera etapa.**

| Hidrograma | Volumen<br>[ $Mm3$ ] | <b>Diferencia</b><br>el<br>con<br>hidrograma<br>real $[Mm3]$ | <b>Diferencia</b><br>en<br>[%] |
|------------|----------------------|--------------------------------------------------------------|--------------------------------|
| Observado  | 1230.50              | No aplica                                                    | No aplica                      |
| <b>MPE</b> | 961.75               | 268.743                                                      | 21                             |
| Peñitasv2  | $\Omega$             | 1230.50                                                      | 100                            |
| Peñitasv3  | 401.96               | 828.53                                                       | 67.33                          |
| Peñitasv4  | 0.001                | 1230.449                                                     | 99.99                          |

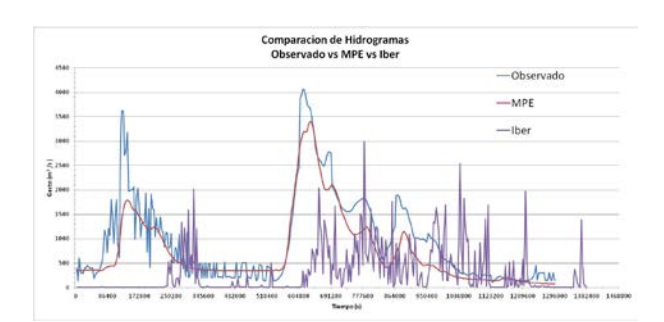

**Ilustración 3. Comparación entre el hidrograma observado, el calculado con el MPE y el modelo Iber con el proyecto Peñitas v3.**

En la segunda etapa de cálculo se tomo como base el proyecto Peñitasv3, se realizaron modificaciones en el coeficiente de estabilidad reduciéndolo a 0.5 y fijando un intervalo de resultados de 1 000 *s*, en una simulación y en 3600 s en las restantes. Adicionalmente el grupo del instituto FLUMEN, modifico el código fuente de IBER e implementó una herramienta para rellenar depresiones lo que impide la acumulación del flujo en el terreno. Además se hicieron variaciones en la rugosidad poniendo un valor único en todo el dominio en algunos proyectos y en otros dejando el valor

variable. Los resultados de la segunda etapa de simulaciones se muestran en la tabla 2; se observa que el proyecto Peñitasv3 con aristas es el mejor, ya que la diferencia de volúmenes es aproximadamente de 0.10%. En la ilustración 4 se muestran los hidrogramas calculados en el proyecto con mejores resultados de la segunda etapa (debido a que las simulaciones con IBER se realizaron sin considerar pérdidas, en la figura se incluyen los resultados que se obtienen con el modelo MPE si tampoco se consideran las pérdidas).

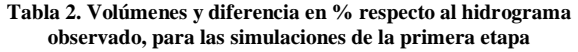

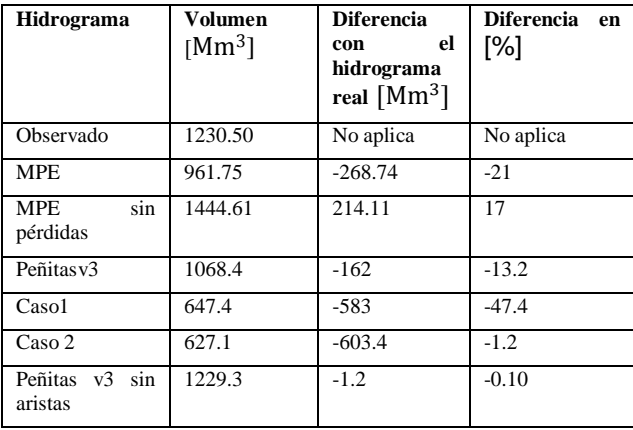

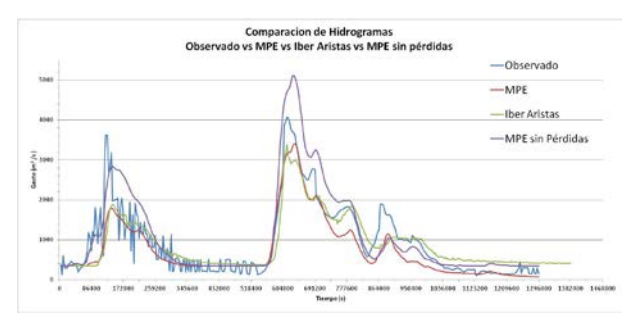

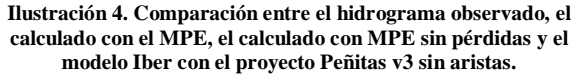

## **Conclusiones**

El MPE cumple con la representación en duración y forma del proceso lluvia escurrimiento, sin embargo, se deben realizar una calibración más precisa y rigurosa, para mejorar la estimación de los volúmenes de escurrimiento; ya que se comprobó que están por debajo de los observados en algunas tormentas como la seleccionada para el estudio. IBER como modelo hidráulico-hidrológico (que representa el proceso lluvia escurrimiento) sigue en etapa de adecuación; sin embargo en este estudio se dieron avances en la identificación de parámetros y consideraciones que afectan a las ecuaciones

utilizadas por IBER, lo que mejorará su módulo hidrológico. Las modificaciones que se implementaron en IBER como: rellenar depresiones y suavizar topografía, ayudaron a mejorar los resultados, sin embargo, es necesario seguirlas probando para observar el impacto real que causa suavizar una topografía, ya que esto implica un tipo de modificación en los valores reales de las elevaciones.

El modelo IBER realiza bien localmente la transformación lluvia-escurrimiento, pero se tienen problemas parar trasladar este proceso de celda a celda, una de las dificultades es por la forma en la que se considera el intercambio del flujo en los modelos bidimensionales, y aunque se realizaron modificaciones en el programa para evitar esta desventaja, se tienen que seguir probando, para evaluar su desempeño. Durante el estudio se observó que los modelos hidrológicos; son más eficientes en los tiempos de cálculo, ya que para realizar una misma simulación el tiempo de cálculo del modelo hidrológico fue de segundos, mientras que para el modelo hidráulico fue de días, esto no quiere decir que sea incorrecto el uso de los modelos hidráulicos, pero el tiempo suele ser un factor estratégico en los proyectos y debe ser tomado en cuenta.

# **Referencias**

Chow,V. T. Hidrologia aplicada. McGrawHill, 1994.

Domínguez, M.R., Esquivel, G. G., Baldemar, M.A., Mendoza R.A.,Arganis J.M.L. Manual del Modelo Pronóstico de Escurrimiento, Serie del Instituto de Ingeniería, UNAM,2008.

Iber (2010). Modelización bidimensional del flujo en lámina libre en aguas poco profundas Manual de referencia Hidráulico. Iberaula, España, 22 pp.

Engeln, M. C.Numerical algorithms witc C, Springer-Verlag, Berlin, Heidelberg Nueva York,1996

Mendez, A. B. Aplicaciones hidrológicas de los radares Meteorológicos. Tesis Doctoral División de Estudios de Posgrado, Facultad de Ingeniería, UNAM, 2005.

USACE. Hydrologic Engineering Center, Hydrologic Modeling system HEC-HMS, Technical Reference Manual,2003